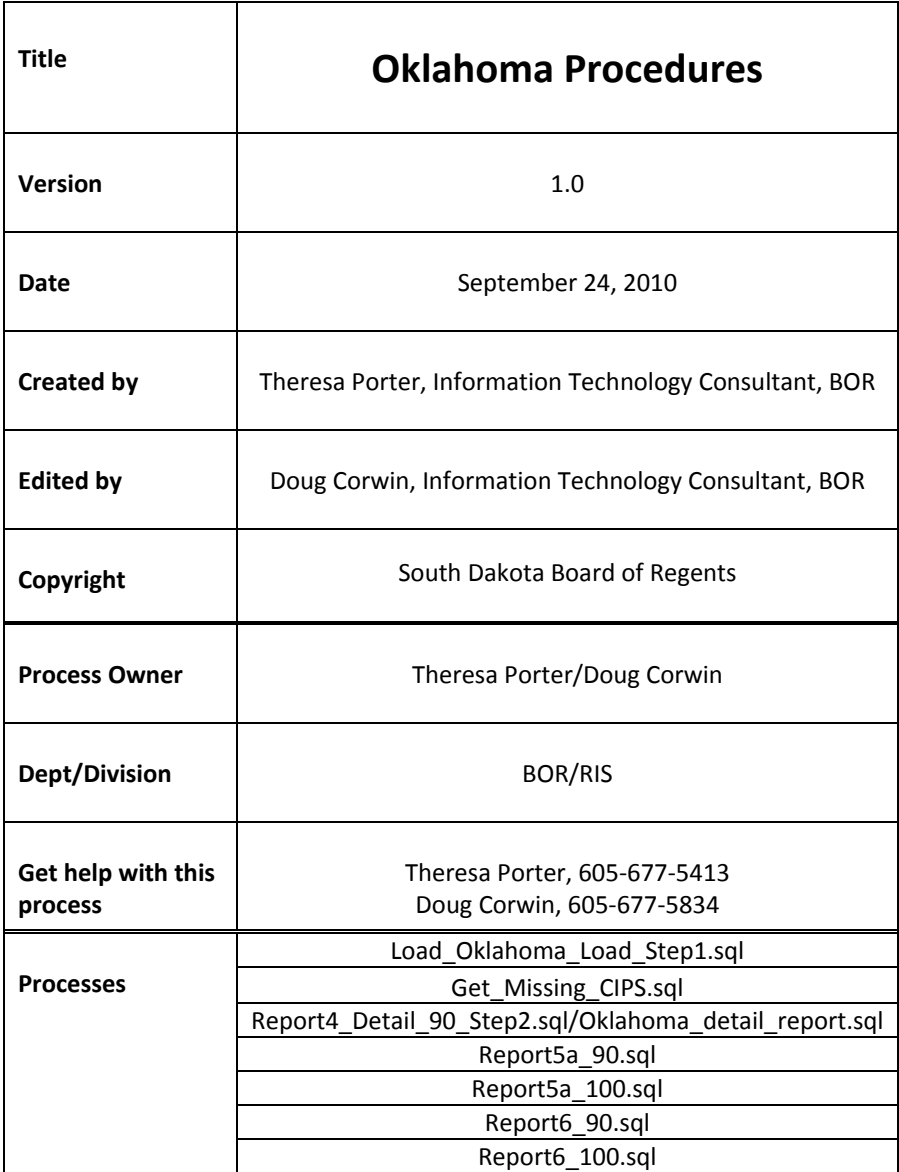

**Description:** (business process information).

Faculty Salary Survey ‐ a project directed by Oklahoma State University's Office of Institutional Research and Information Management. The inspiration behind the project emerged from the desire for current national salary information for university management. They provide us with a file we can load into our system and run reports off from to see where we stand as far as average salaries. Each job is assigned a CIP code so you are comparing like jobs.

The 0910FacultySalarybyDisc.pdf listed in the Reference Information below gives more detailed explanation to this process and what universities took part in the survey. It also gives contact information for questions in regards to the survey and all the details in a report format.

The file we get and load into our Oracle UNIX server is DataFeed.txt.

All these processes are currently ran using PL/SQL Developer by a member of RIS.

We start the process in January and produce the reports by the end of March?????

**Reference Information:** (tables, guides, etc. that help you through the procedure) I:\HRRIS\Oklahoma\2010\0910FacultySalarybyDisc.pdf

I:\HRRIS\Oklahoma\2010\LAYOUT.txt ‐ this is the file layout of the incoming Oklahoma file.

Oracle Table that is updated with DataFeed.txt(incoming file) for Oklahoma process is zz\_oklohoma\_loader

All the reports have PZROKLA as the program name.

**Related Documents:** (that may be available)

**Upgrade and Version Update Information:** (List any version update or change request that has occurred).

# **Process Name Step 1 : Load\_Oklahoma\_Load\_Step1.sql**

This process loads the DataFeed.txt file into an Oracle table called zz\_oklohoma\_loader and then is used to create reports in subsequent processes.

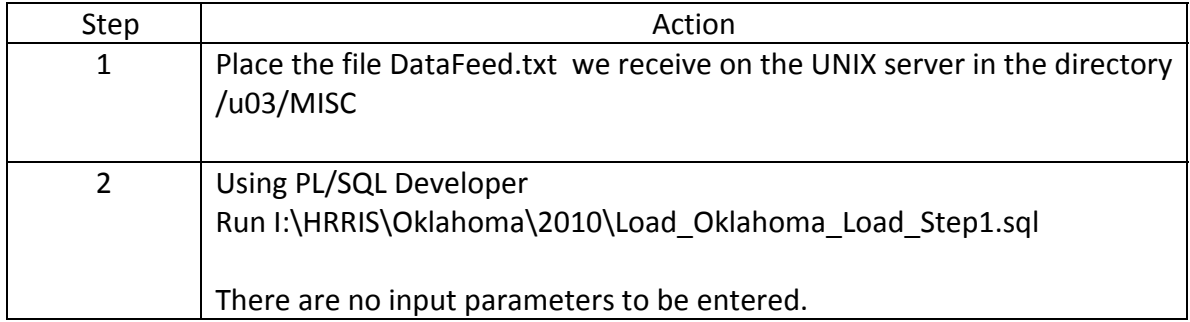

**(Use this space for zoom detail screen shots, further information or leave it blank for note‐taking)**

Here is the current file layout of the incoming file we load in this step.

FILE LAYOUT FOR FACULTY SALARY OUTPUT DATA (DataFeed.txt)

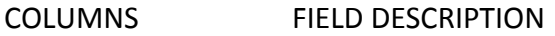

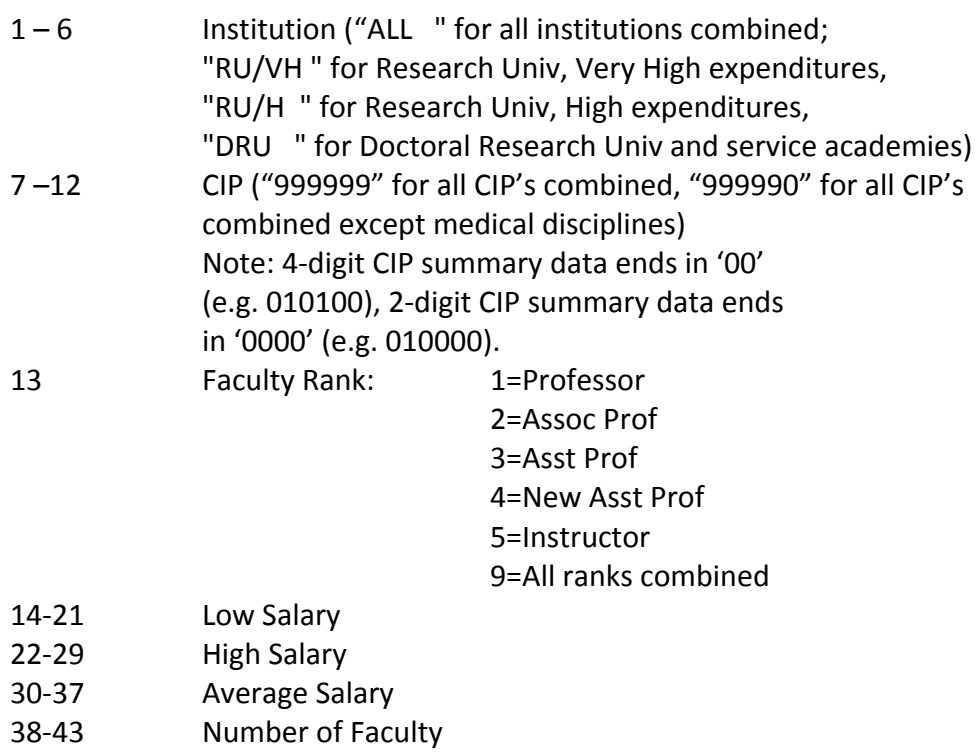

- 44‐51 Faculty Mix Percent\*
- 52‐57 Number of Institutions
- 58‐63 Salary Factor\*

\* see Definition of Terms in the Faculty Salary Book

Salary Factor represents, for a given rank of a given discipline,

the ratio of the average salary to the average salary of that rank when all disciplines are combined. For example:

A Salary Factor of 0.96 for assistant professors of mathematics implies that the average salary for

assistant professors of mathematics is 96 percent of the average salary of all assistant professors

of all institutions.

4‐digit and 2‐digit CIP summaries are

included with the 6‐digit CIPs in the data files. The "All Discipline Average" (CIP code "999999") includes medical disciplines. The "All Discipline Average Without Medical Disciplines" (CIP code "999990") excludes CIP codes beginning with "51" or "60".

zz\_oklohoma\_loader file layout in our database.

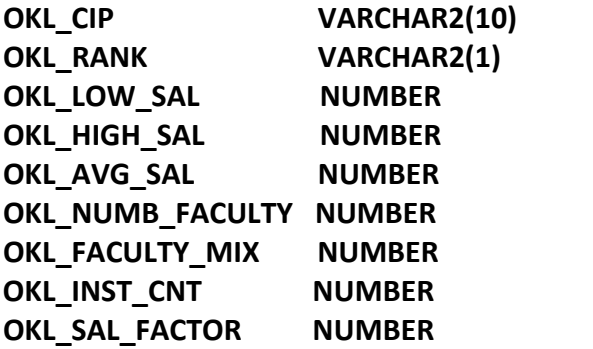

#### **Further explanation of the process or procedure:**

The output is the zz\_oklohoma\_loader files records are deleted and then populated with the new input file data.

In the log file it lists out all data inserted into the zz\_oklohoma\_loader.

#### **Process Name Step 2 :** Get\_Missing\_CIPS.sql

This process just creates a list of active employees that do not have a CIP code.

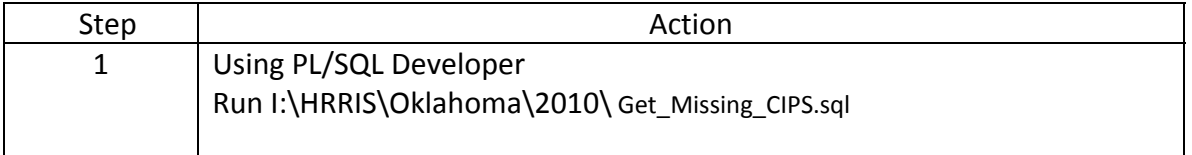

**(Use this space for zoom detail screen shots, further information or leave it blank for note‐taking)**

If codes are missing I am making the assumption that we send to the universities to add. Now if their position does not have a CIP I am not sure what we do.

#### **Further explanation of the process or procedure:**

## **Process Name Step 3 : Report4\_Detail\_90\_Step2.sql**

This process creates a report Oklahoma Detail 90%/100% Faculty Needs Assessment

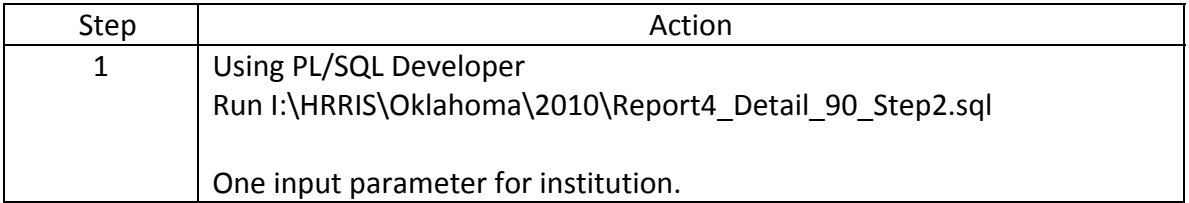

**(Use this space for zoom detail screen shots, further information or leave it blank for note‐taking)**

The program uses the following tables and selection criteria:

**NBRJOBS** -- for each employee sum all salary calculate the 9 month

salary(nbriobs ann salary/nbriobs factor  $*$  9), sum up the fte, ecls, and campus only on a person active jobs that has an fte  $> 0$ .

Decode the first position of nbrjobs\_posn to get the *Campus*:

- $R \rightarrow R$
- $B \rightarrow B$
- $D \rightarrow D$
- $S \rightarrow X$
- $U \rightarrow U$
- $Q \rightarrow Q$

 $M \rightarrow M$  $N \rightarrow N$  $A \rightarrow E$  $E \rightarrow C$  $F \rightarrow U$  ELSE 'Jan'

```
Select the record If Campus does not = Q
OR
If Campus = Q then as long as ftvorgn_orgn_code_pred = 2NSUR1 OR ftvorgn_orgn_code
=  2DHGN1 then select that record.
```
NBRJOBS ECLS CODE – select records that have and ecls of 15,16,17, or 18 with a nbbposn pcls code not equal to 00250 OR select records that have and ecls of 28 with a nbbposn\_pcls\_code of 00520, 00522, OR 00524

**FTVORGN** – grab max effective dated row where ftvorgn orgn code =

pebempl orgn\_code\_home and use the FTVORGN\_TITLE as the Department

**SPRIDEN** ‐‐ to get pidm and id

**SPBPERS** ‐‐ to get ssn, last name and first name

**PEBEMPL** – to get jbln

Decode pebempl\_jbln\_code for Institution

 $SDSMT \rightarrow 04$ 

BHSU  $\rightarrow$  06

- DSU  $\rightarrow$  08
- NSU  $\rightarrow$  05
- SDSU  $\rightarrow$  03
- $USD \rightarrow 02$  ELSE 'Jan'

PERBFAC – to get disp code which is the CIP code.

**ZZ\_OKLOHOMA\_LOADER** – uses okl\_cip to join to perbfac\_disp\_code

Include records where okl\_rank = 5 and perrank\_rank\_code = 4

OR

Okl rank  $<$  4 and okl rank = perrank rank code

**PERRANK** -- to get rank code to come up with the Title. Only pull rank codes 1-4 based on max action date. In the program if rank = 4 then use 5 as the rank to pull from

ZZ\_OKLOHOMA\_LOADER

Decode perrank\_rank\_code

- $1 \rightarrow$  PROFESSOR
- $2 \rightarrow$  ASSOCIATE PROFESSOR
- $3 \rightarrow ASSISTANT PROFESSOR$
- $4 \rightarrow$  INSTRUCTOR

**PERBARG NBBPOSN** **SORDEGR –** check to see if employee either exists in this table with

SORDEGR\_TERM\_DEGREE= 'Y'

and sordegr\_degc\_code in one of the following

( 'DSC','PD','MD','JD','DDO','PHARMD','PHD', 'DPM','DVM','DOP', 'DAUD'

, 'DD', 'DENG', 'DML', 'DME', 'DNUS','DPE','DPA','DPT','THD','DBA','DA'

, 'DAT','DC','DDS','EDD','DHUM', 'SJD','DMA','MLS','MFA')

OR exists

If employee exists in this table with SORDEGR\_TERM\_DEGREE = 'N' consider null 'N'

To get the Oklahoma average salary from ZZ\_OKLOHOMA\_LOADER table and join the perbfac\_disp\_code as the CIP and perrank\_rank\_code

Sample of the report: The report is grouped by  **spriden\_pidm spriden\_id LASTNAME FIRSTNAME SSN INST CAMPUS TITLE DEPARTMENT RANK CIP** Then ordered by **nvl(CIP, '00000') RANK**

The first line of output for each person is: CIP, RANK, TITLE, DEPARTMENT Then under the first line list CAMP, INST, ID, NAME, OKLA 100%, OKLA 90%, COUNT, AVG SALARY, % INCR, SAL INCR

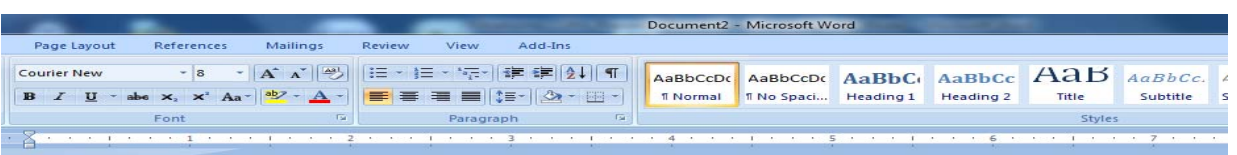

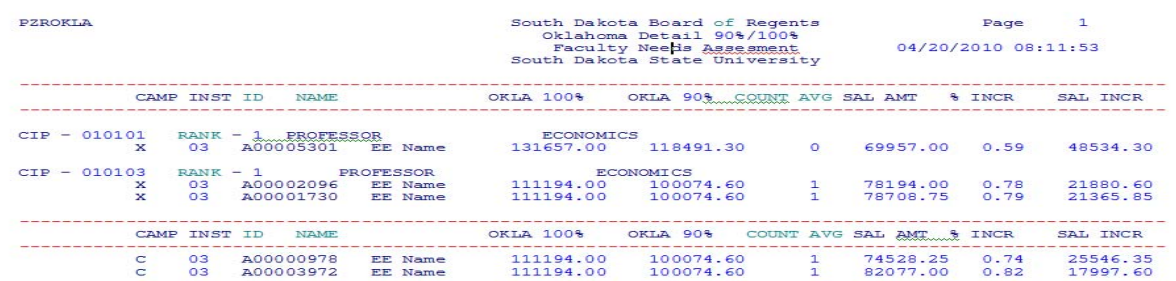

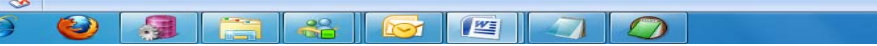

# **Process Name Step 4 : Report5a\_90.sql**

This process creates a report of example "2010 Salary Data to 2009 Oklahoma 90%" Faculty Needs Assessment.

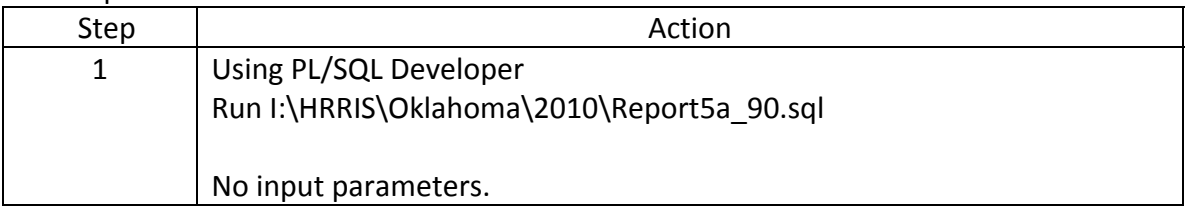

This report is a summarized view for all universities.

## **(Use this space for zoom detail screen shots, further information or leave it blank for note‐taking)**

The program uses the following tables and selection criteria:

The main select uses the same tables as Step 2 with the exception it does not use SPBPERS.

For NBRJOBS it selects only those NBRJOBS\_ANN\_SALARY less than or equal to the OKL AVG SAL in ZZ\_OKLOHOMA\_LOADER for that okl\_cip (joined to PERBFAC\_DISP\_CODE) and okl\_rank(joined to PERRANK\_RANK\_CODE).

#### **Report has the following columns:**

**CAMP –** 

 Decode the first position of nbrjobs\_posn to get the *Campus*:

- $R \rightarrow R$
- $B \rightarrow B$
- $D \rightarrow D$
- $S \rightarrow X$
- $U \rightarrow U$
- $Q \rightarrow Q$
- $M \rightarrow M$
- $N \rightarrow N$
- $A \rightarrow E$
- $E \rightarrow C$
- $F \rightarrow U$  ELSE 'Jan'

**INST –** Institution

**TOTAL BAMT –** total 9 month salary per institution

summed((nbrjobs ann salary / nbrjobs fte / nbrjobs factor)  $*$  9) rounded to 2 positions

**TOTAL FTE –** total FTE per institution

sum(nbriobs fte) rounded to 3 positions

**% OF BAMT –** total 9 month salary per institution/ total overall 9 month salary all institution \* 100 rounded to 3 positions

**TOTAL INC. –** (total average Oklahoma salary per institution \* .90 ) – total overall 9 month salary per institution

**% of TOTAL –** ((total average Oklahoma salary per institution \* .90 ) – total overall 9 month salary per institution) / (total average Oklahoma salary for all institutions \* .90 ‐ total overall 9 month salary all institution) \* 100 rounded to 3 positions

**% of INC. –** ((total average Oklahoma salary per institution \* .90 ) – total overall 9 month salary per institution) / total 9 month salary per institution) \* 100 rounded to 3 positions

**NEW BAMT –** (total average Oklahoma salary per institution \* .90 ) **% of BAMT ‐** (total average Oklahoma salary per institution \* .90 ) / (total average Oklahoma salary for all institutions \* .90) \* 100 rounded to 3 positions

```
The report groups by and orders by:
```

```
group by pebempl_jbln_code 
   , DECODE(substr(nbrjobs_posn,1,1), 'R', 'R'
                                        , 'B', 'B'
                                        , 'D', 'D'
                                        , 'S', 'X'
                                        , 'U', 'U'
                                        , 'Q', 'Q'
                                        , 'M', 'M'
                                       , 'N', 'N'
                                       , ^{\circ}'A', ^{\circ}'E'
                                       , E', 'C'
                                        , 'F', 'U', 'Jan') 
                   , spriden_last_name 
                   , spriden_first_name) 
group by INST (JBLN) 
        , CAMPUS (this being the codes in the decode statement above) 
order by INST 
        , CAMPUS;
```
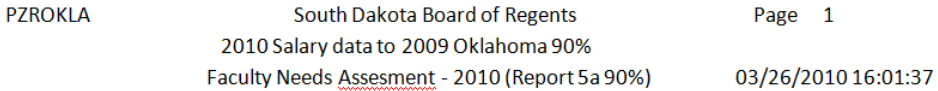

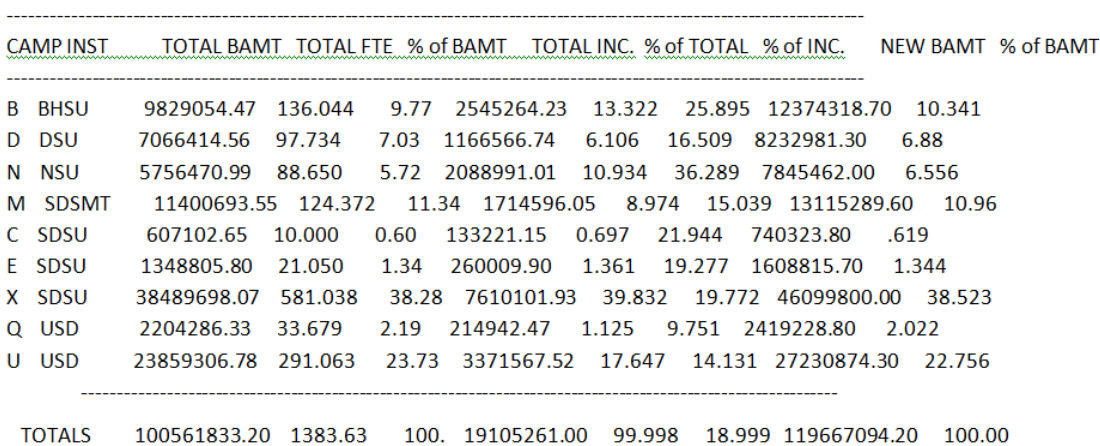

## **Process Name Step 5 : Report5a\_100.sql**

This process creates a report of example "2010 Salary Data to 2010 Oklahoma 100%" Faculty Needs Assessment.

This report is a summarized view for all universities.

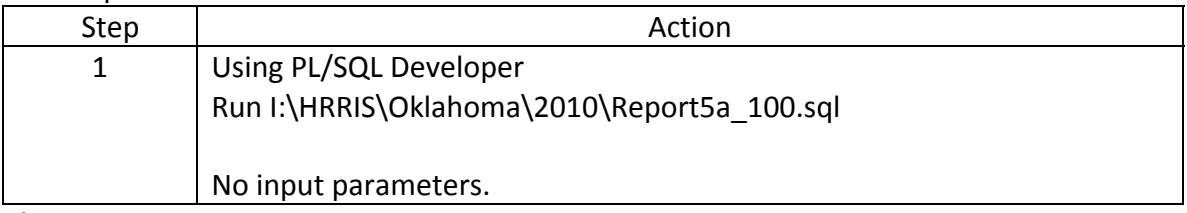

**(Use this space for zoom detail screen shots, further information or leave it blank for note‐taking)**

The program uses the following tables and selection criteria:

The main select uses the same tables as Step 2 with the exception it does not use SPBPERS.

For NBRJOBS it selects only those NBRJOBS\_ANN\_SALARY less than or equal to the OKL AVG SAL in ZZ\_OKLOHOMA\_LOADER for that okl\_cip (joined to PERBFAC\_DISP\_CODE) and okl\_rank(joined to PERRANK\_RANK\_CODE).

# **Report has the following columns:**

**CAMP –** 

 Decode the first position of nbrjobs\_posn to get the *Campus*:

- $R \rightarrow R$
- $B \rightarrow B$
- $D \rightarrow D$
- $S \rightarrow X$
- $U \rightarrow U$
- $Q \rightarrow Q$
- $M \rightarrow M$
- $N \rightarrow N$
- $A \rightarrow E$

### $F \rightarrow C$

 $F \rightarrow U$  ELSE 'Jan'

**INST –** Institution

**TOTAL BAMT –** total 9 month salary per institution

summed((nbrjobs ann salary / nbrjobs fte / nbrjobs factor)  $*$  9) rounded to 2 positions

**TOTAL FTE –** total FTE per institution

sum(nbrjobs fte) rounded to 3 positions

**% OF BAMT –** total 9 month salary per institution/ total overall 9 month salary all institution \* 100 rounded to 3 positions

**TOTAL INC. –** total average Oklahoma salary per institution – total overall 9 month salary per institution

**% of TOTAL –** (total average Oklahoma salary per institution – total overall 9 month salary per institution) / (total average Oklahoma salary for all institutions - total overall 9 month salary all institution) \* 100 rounded to 3 positions

**% of INC. –** (total average Oklahoma salary per institution – total overall 9 month salary per institution) / total 9 month salary per institution) \* 100 rounded to 3 positions

**NEW BAMT –** total average Oklahoma salary per institution

**% of BAMT ‐** total average Oklahoma salary per institution / total average Oklahoma salary for all institutions \* 100 rounded to 3 positions

The report groups by and orders by:

```
group by pebempl_jbln_code 
   , DECODE(substr(nbrjobs_posn,1,1), 'R', 'R'
                                       , 'B', 'B'
                                       , 'D', 'D'
                                       , 'S', 'X'
                                       , 'U', 'U'
                                       , 'Q', 'Q'
                                        , 'M', 'M'
                                        , 'N', 'N'
                                       , ^{\circ} 'A', ^{\circ} 'E'
                                      , E', C' , 'F', 'U', 'Jan') 
                   , spriden_last_name 
                   , spriden_first_name) 
group by INST (JBLN) 
       , CAMPUS (this being the codes in the decode statement above) 
order by INST 
       , CAMPUS;
```
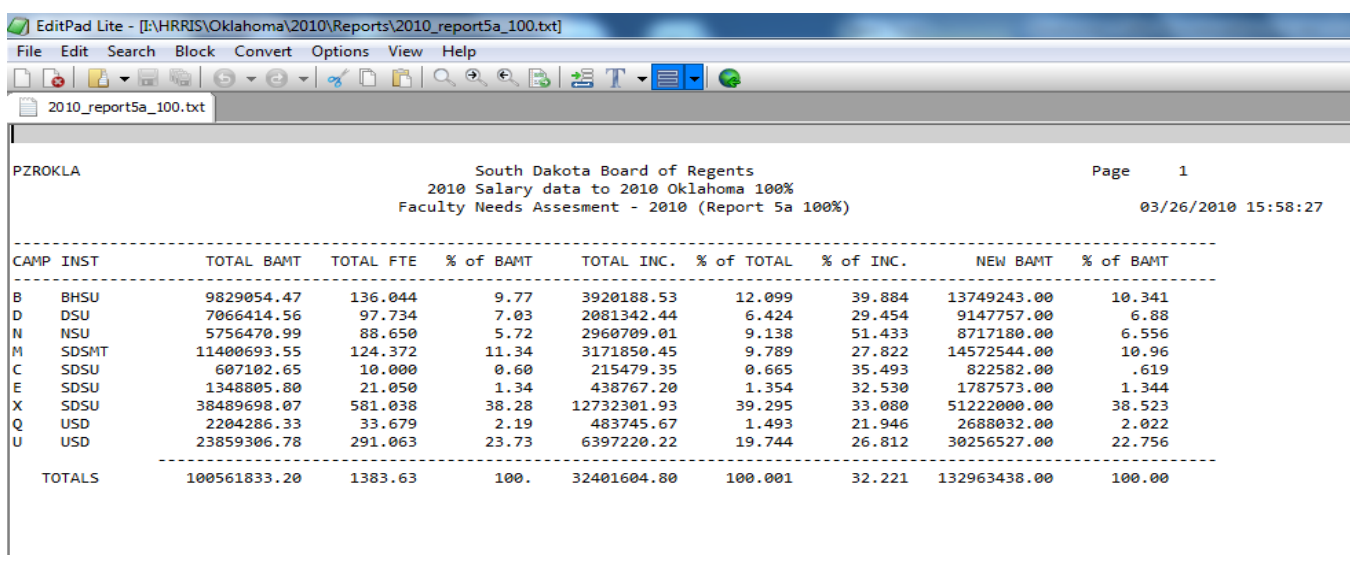

#### **Process Name Step 6 : Report6\_90.sql**

This process creates a report of example "2010 Salary Data to 2010 Oklahoma 90%" Faculty Needs Assessment.

This report is a summarized view for all universities.

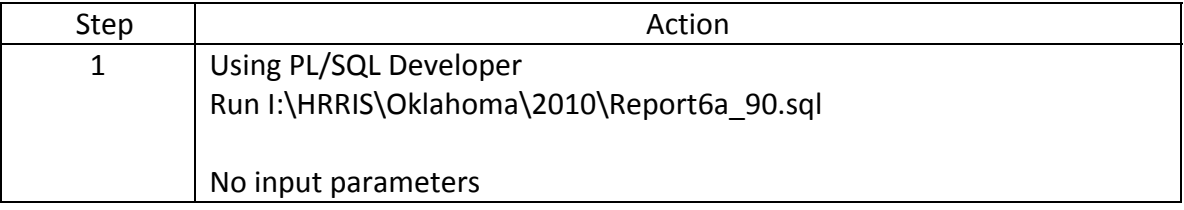

**(Use this space for zoom detail screen shots, further information or leave it blank for note‐taking)**

This report is identical to STEP 3 except it is not broke down by camp, it is grouped by institution.

See STEP 3 for detailed calculations.

```
The report groups by and orders by: group by pebempl_jbln_code 
           , spriden_last_name 
            , spriden_first_name) 
    group by INST 
    order by INST;
```
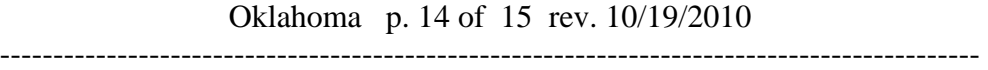

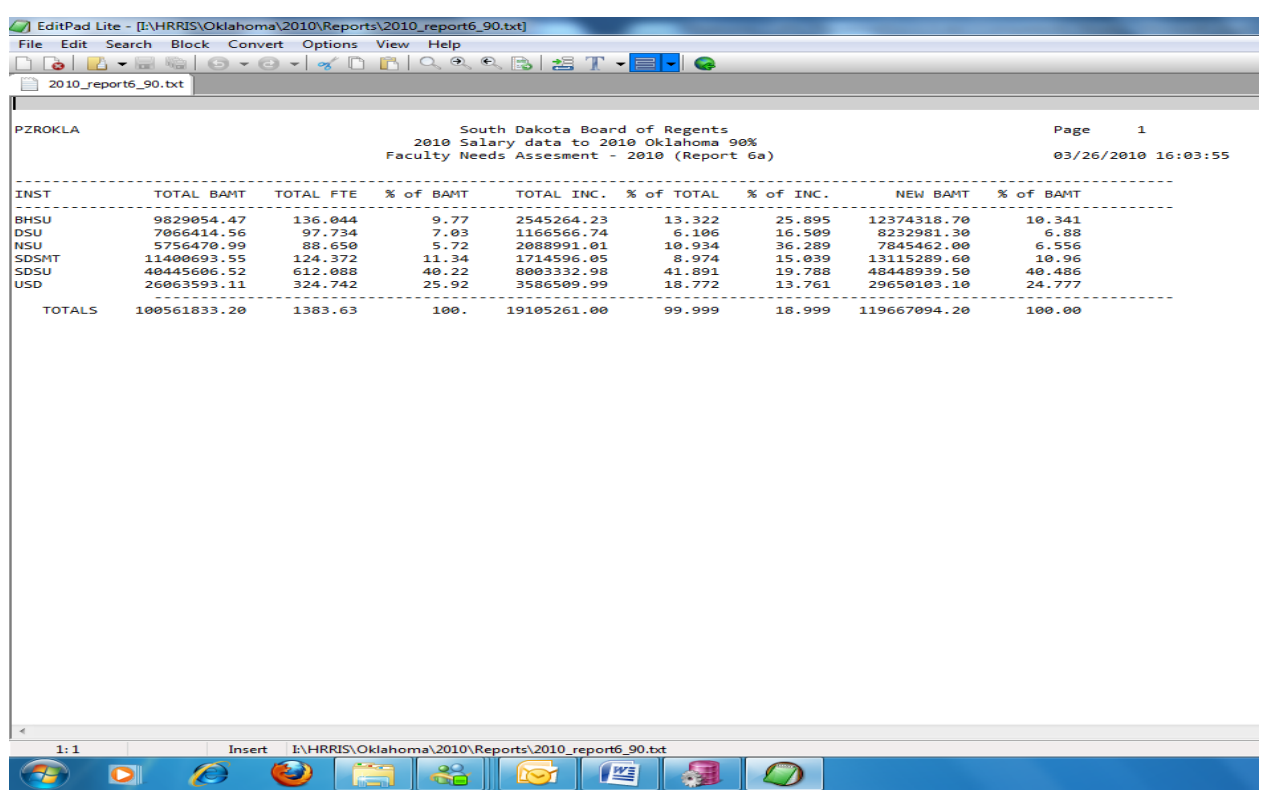

## **Process Name Step 7 : Report6\_100.sql**

This process creates a report of example "2010 Salary Data to 2010 Oklahoma 90%" Faculty Needs Assessment.

This report is a summarized view for all universities.

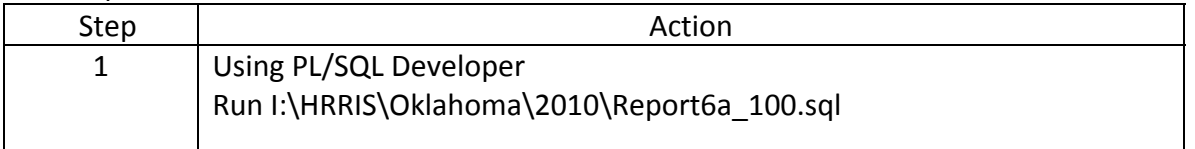

## **(Use this space for zoom detail screen shots, further information or leave it blank for note‐taking)**

This report is identical to STEP 4 except it is not broke down by camp, it is grouped by institution.

See STEP 4 for detailed calculations.

## The report groups by and orders by:

 group by pebempl\_jbln\_code , spriden\_last\_name , spriden\_first\_name) group by INST order by INST;

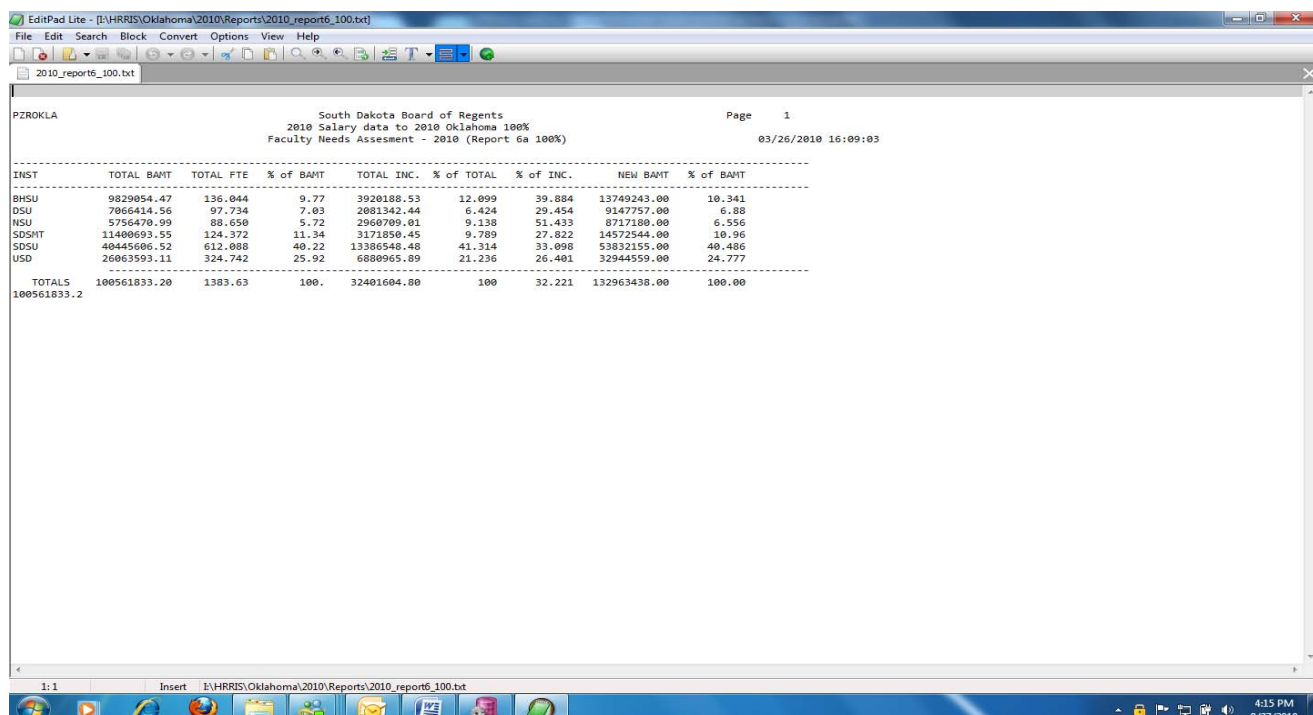

**Further explanation of the process or procedure:**